## **Overview of dhewm3 code**

lines of code for the id engines

 $\blacksquare$ 

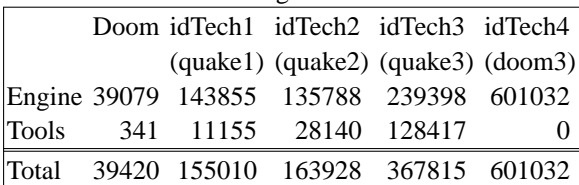

- the 0 lines of code for the doom3 is due because  $\blacksquare$ doom3 includes them in game
	- dhewm3 is about 681075 total lines of code however this includes many tools and libraries  $\blacksquare$

slide 3 gaius

# **Overview of dhewm3 code**

- actual engine is closer to 137905 lines of code
- abstraction and polymorphic code employed
- all assets are stored in human readable text form this works well on our fast machines now, this  $\overline{\phantom{a}}$ design also guides our python bot library
- templates are used in low level utility classes (mainly п idlib) but are never seen in the upper levels
	- no STL used  $\overline{\phantom{a}}$
- well commented code base

gaius **Overview of dhewm3 and Python Bot code**

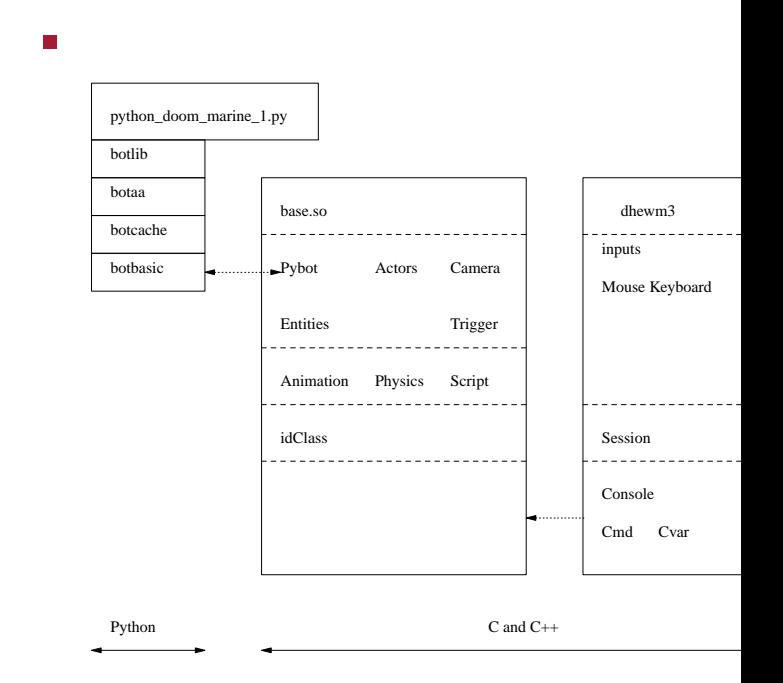

slide 4

 $\blacksquare$ 

#### **Python Bot Overview**

- note, the bot code is only partially complete П
- layered approach
- top layer, botlib will ultimately be the interface to user level bots (python\_doom\_marine\_1.py)
- will contain both access to basic movement and access to navigation mechanisms
- maintains the transform between the doom3 map and П penguin tower map

**botaa**

- $\overline{\phantom{a}}$ parses the equivalent pen map and creates internal simple 2D map of the world in Python
- implements Dijkstra's algorithm for routing to  $\overline{\phantom{a}}$ pickups and player/monsters

slide 7 gaius

### **botbasic**

- provides socket connection to the dhewm3 engine
- it also implements the underlying remote procedure  $\sim$ call mechanism
- generally maps onto basic commands m, such as: move, fire, reload, turn, aim, etc $\mathbb{R}^n$

slide 6 gaius

slide 8 gaius

- provides the same interface as
	- botbasic but it caches all results  $\overline{\phantom{a}}$
	- which allows the higher layers (botaa) the  $\overline{\phantom{a}}$ ability to query the bot without having to worry about the overhead of the remote procedure call

**botcache**

- it also contains a method
	- reset which deletes the cache, forcing all  $\blacksquare$ future requests to be sent over to the dhewm3 engine to retrieve up to date values

## **Homework: read how Remote procedure calls work**

slide 9 gaius

- you need to understand the concept of remote  $\overline{\mathbb{R}}$ procedure call argument marshalling
	- $\overline{\phantom{a}}$ make sure you have read Tanenbaum's description of how RPC's operate
	- $\overline{\phantom{a}}$ and how marshalling is employed and why it is necessary
- $\overline{\phantom{a}}$ Andrew Tanenbaum, Modern Operating Systems, Prentice-Hall International
	- sections 10.3, 10.3.1, 10.3.2 $\mathbb{R}^2$